## **Jak překonvertovat soubory \*.doc a \*.docx do formátu \*.pdf/a**

V následujícím obrázku se musí dát "Uložit jako "viz obr. 1

Obr.1.

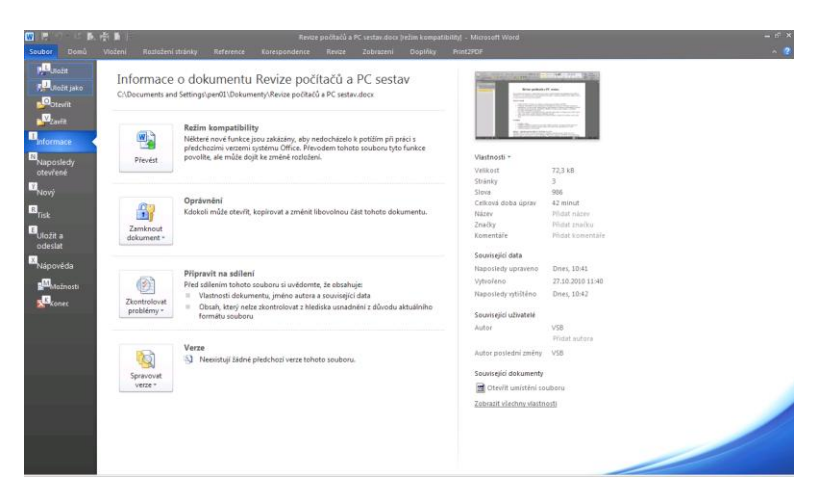

A zvolit "Formát PDF (\*.pdf) viz obr. 2. Tady je potřeba kliknout na tlačítko"Možnosti" a v oddílu Možnosti PDF zatrhnout první okýnko "Kompatibilní s normou ISO 19005-1 (PDF/A)" viz obr3.

Obr.2.

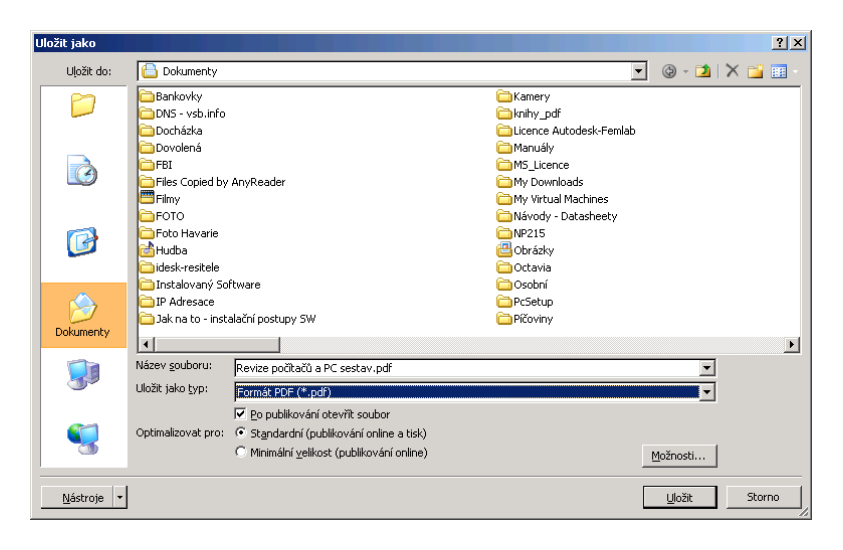

## Obr.3.

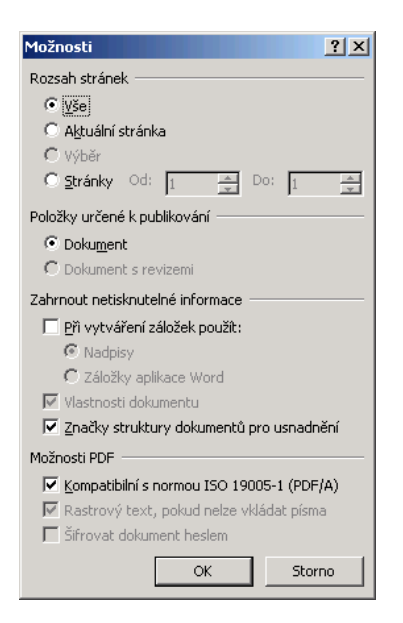